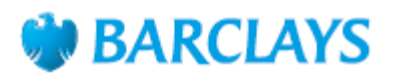

#### How to pay someone new in the Barclays app

The Barclays app is a secure way to access your accounts 24 hours a day.

- With the app, you can
- Pay people and check your balance
- Change your cash machine limit, view your PIN and freeze your card
- Earn cashback and rewards, and see them tally up.
- •

Here's how to manage your money by paying someone new.

## Step 1

Tap 'Pay & Transfer' from your app homepage.

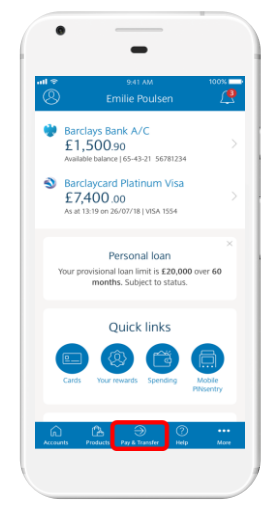

## Step 2

Tap 'Pay a recent or new payee'.

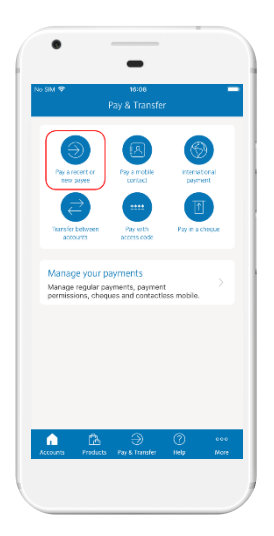

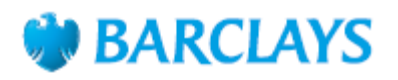

## Step 3

Tap 'From' and select the account you want to send money from.

## Step 4

Tap 'To' and then 'Add new Payee'

# Step 5

Select whether this is a person or a business and type in their account details.

## Step 6

Type in the amount you want to send. You can also type in a reference to help the person being paid know what the payment is for. This could be an invoice number or just something simple like 'birthday money'.

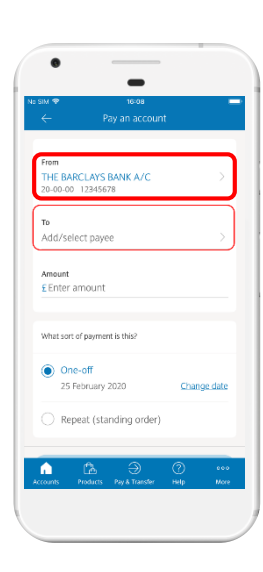

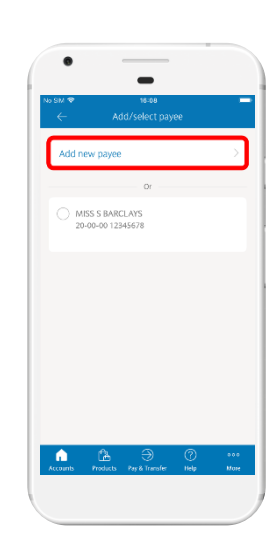

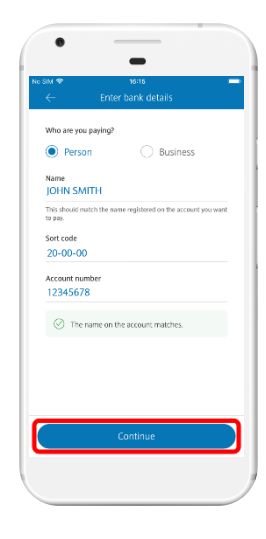

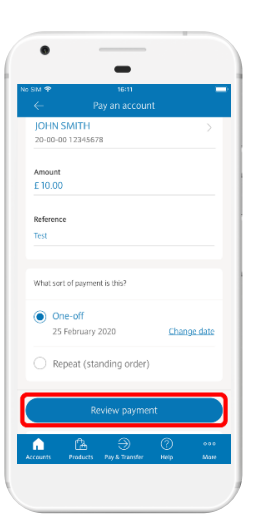

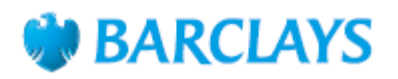

#### Step 7

By default, this is a one-off payment that'll be made as soon as possible, but you can choose to make it on a later date.

You can also choose to make this a repeat payment (a standing order) that's made on a regular basis.

Whichever option you choose, tap 'Review payment' when you're ready to continue.

## Step 8

Select a reason for this payment and then read the advice about how to check whether you've been asked to make a payment as part of a scam. If you're happy to continue, tick the box and tap 'Continue'.

# Step 9

Check the payment details carefully on this screen. If they're correct, tap 'Confirm payment' to continue.

## Step 10

As a final security check, enter the three-digit security code from the back of the card whose number appears on screen. You'll also need to enter the card's expiry date.

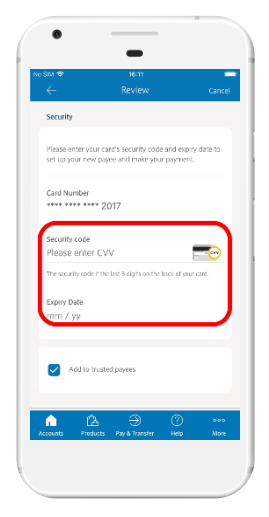

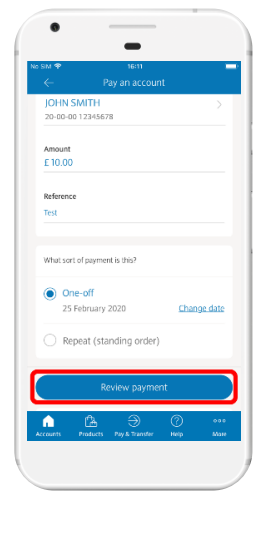

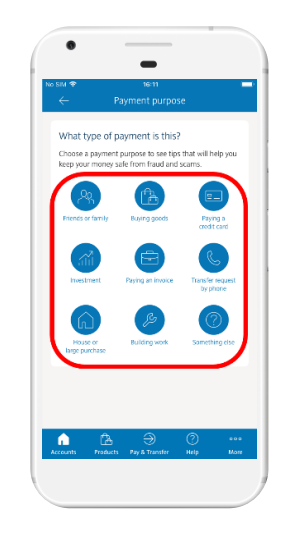

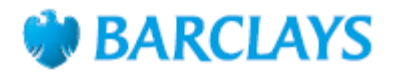

#### Step 11

If you think you'll need to make another payment to this person or business, tick the box for 'Add to trusted payees' to save their details – then you won't need to enter them again. Tap 'Confirm' to finish.

#### Step 12

That's it! Your payment is complete.

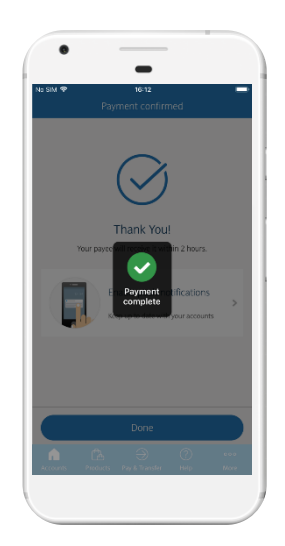

*The Barclays app works with iOS 9.3 or later on Apple iPhone, iPod Touch and iPad, or Android 5.0 or later. Terms and conditions apply. You must have a current account with us, be aged 16 or over and have a mobile phone number to use the Barclays app* 

#### Call monitoring and charges information

\* Calls may be monitored or recorded for quality and training purposes. Calls to 0800 numbers are free if made from a UK landline or personal mobile. Calls to 03 numbers are charged at the same rate as calls to 01 and 02 landlines, and will count towards any inclusive minutes you have covering calls to landline numbers. Charges may apply when calling from abroad.

Barclays Bank UK PLC is authorised by the Prudential Regulation Authority and regulated by the Financial Conduct Authority and the Prudential Regulation Authority (Financial Services Register No. 759676). Barclays Insurance Services Company Limited is authorised and regulated by the Financial Conduct Authority (Financial Services Register No. 312078). Registered in England, Registered No. 973765.<br>Registered office: 1 Church